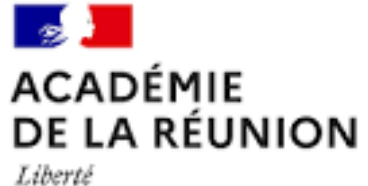

Égalité<br>Fraternité

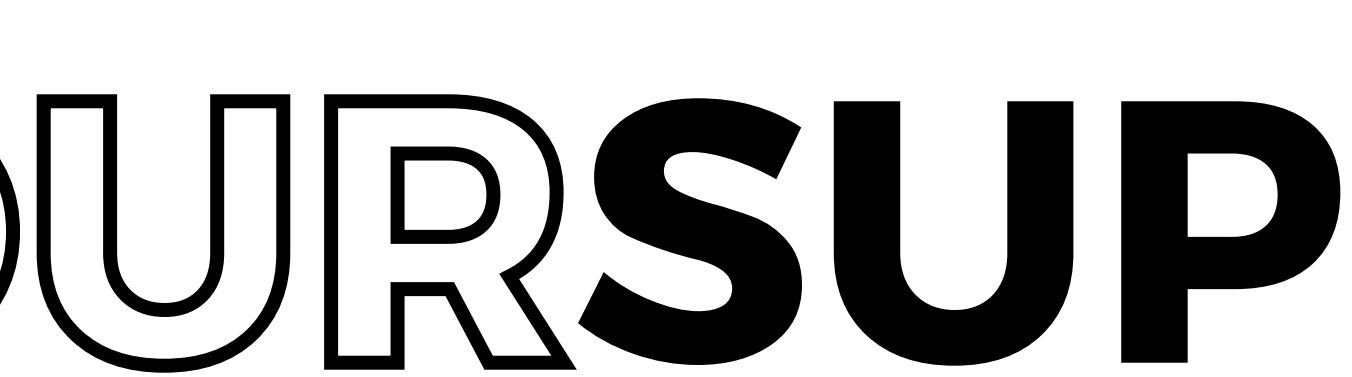

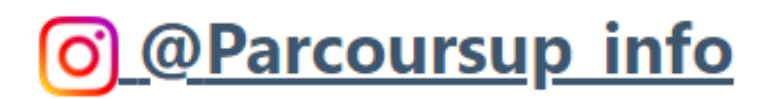

# Réunion

Lycée PAYEN 2023-2024

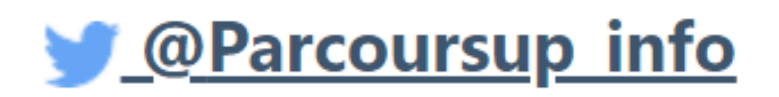

**R** @Parcoursup info

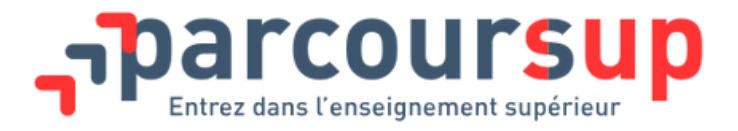

ommaige

Tout ce qu'il faut savoir pour préparer et réussir son entrée dans l'enseignement supérieur

**ETAPE 1: ELABORER SON PROJET**

**ETAPE 2: S'INSCRIRE, FORMULER SES VOEUX, COMPLÉTER SON DOSSIER**

**06 SITES UTILES 01 LE CALENDRIER PARCOURSUP 02 D'ORIENTATION 03 04 ETAPE 3: CONSULTER LES 05 LES AIDES FINANCIERES 07 PERSONNES RESSOURCES**

**RÉPONSES ET FAIRE SES CHOIX**

# **PARCOURSUP** Calendrier

Le calendrier 2024 en 3 étapes

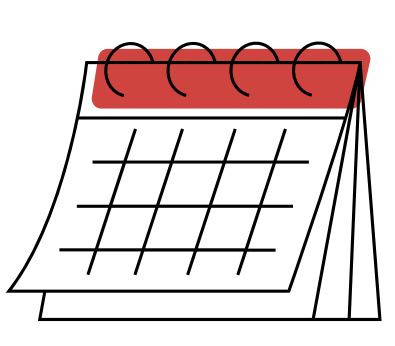

## **01**

#### **Décembre-Janvier**

S'informer et élaborer son projet d'orientation

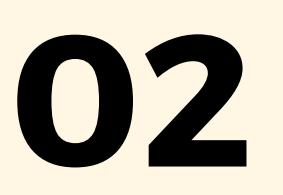

#### **17 janvier-3 avril**

S'inscrire, faire ses vœux et compléter son dossier

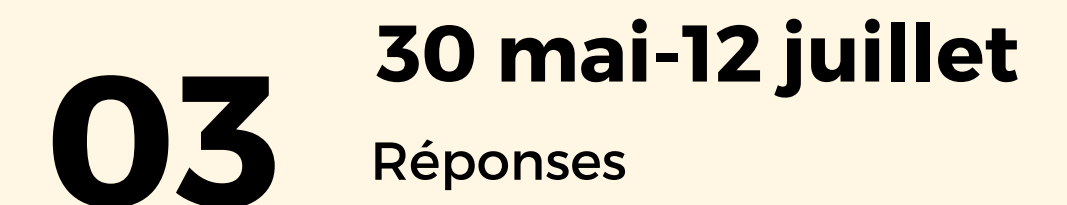

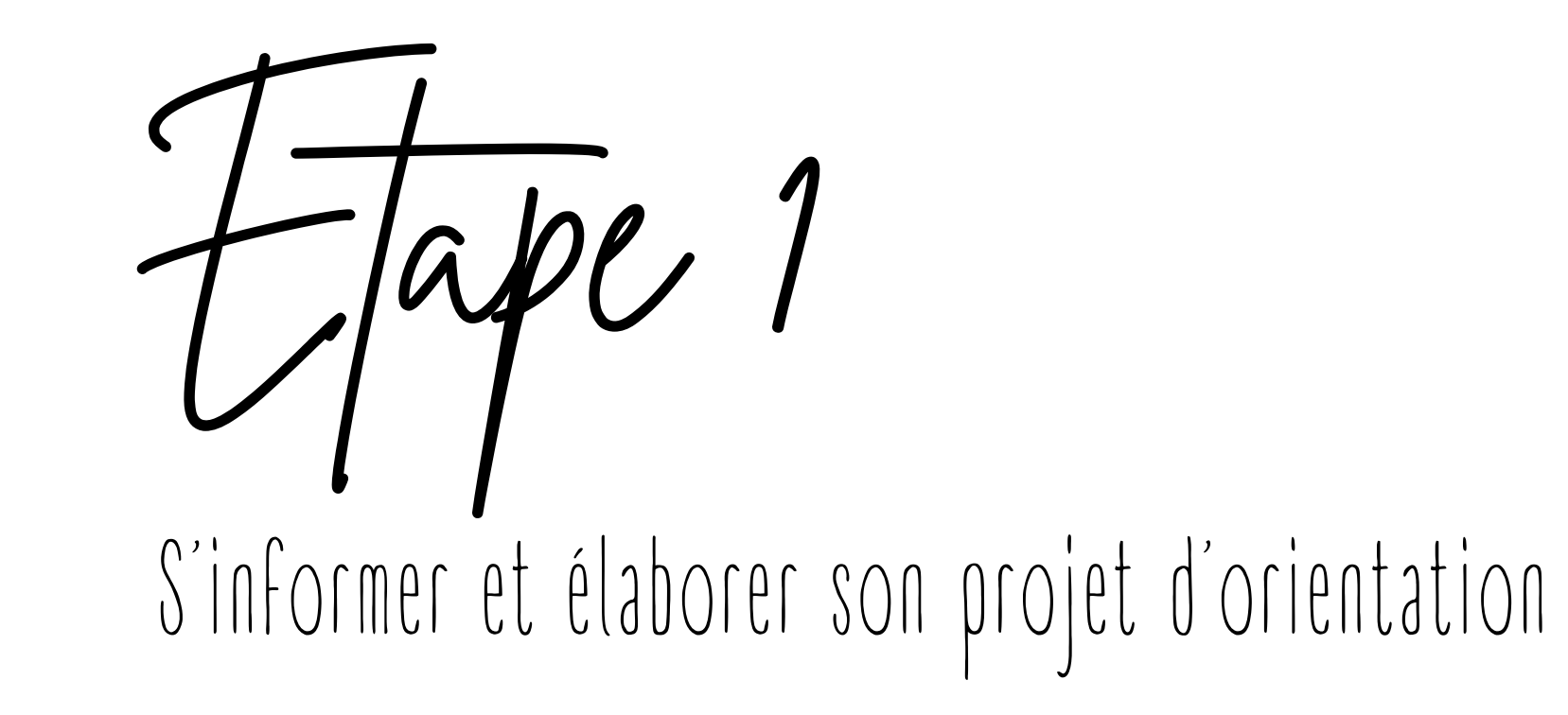

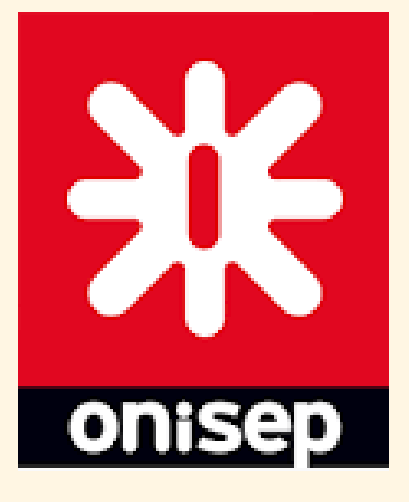

**Faire des [recherches](https://www.parcoursup.fr/) sur les [formations](https://www.parcoursup.fr/)**

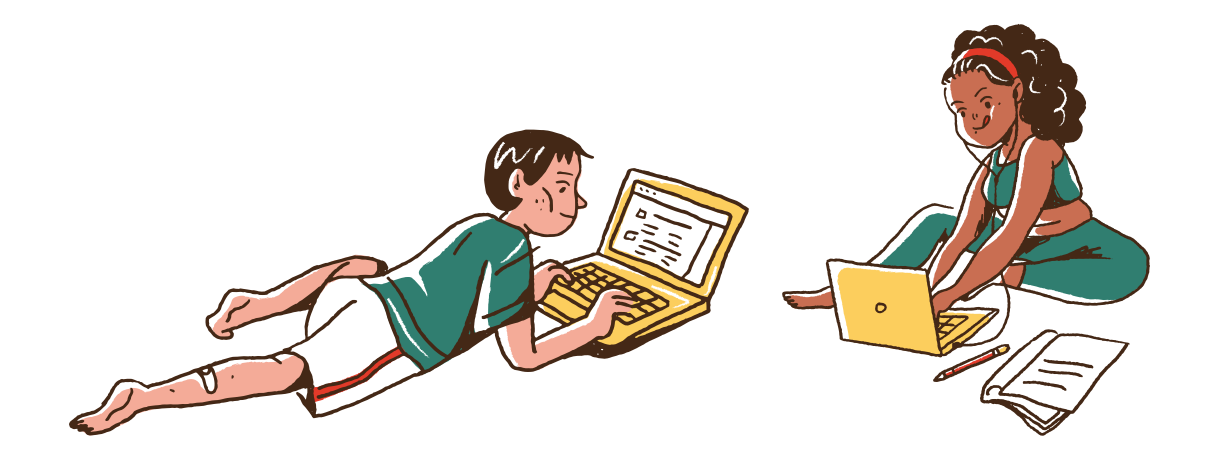

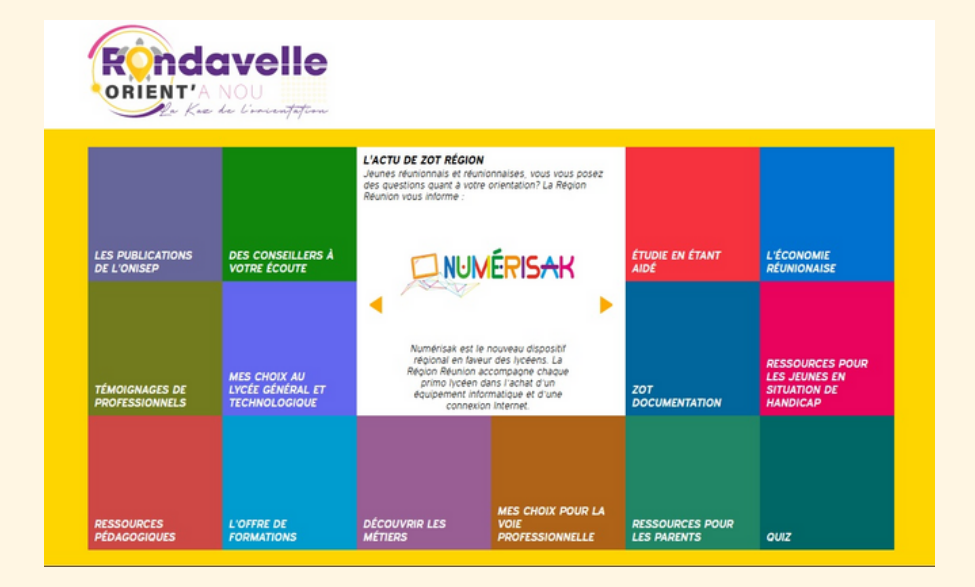

#### **RONDAVELLE accessible depuis METICE**

**[Information](https://www.onisep.fr/) sur les [formations](https://www.onisep.fr/) et les métiers**

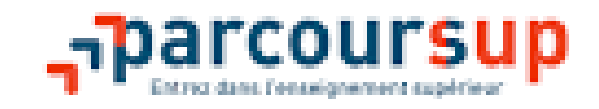

#### **DÉCEMBRE-JANVIER**

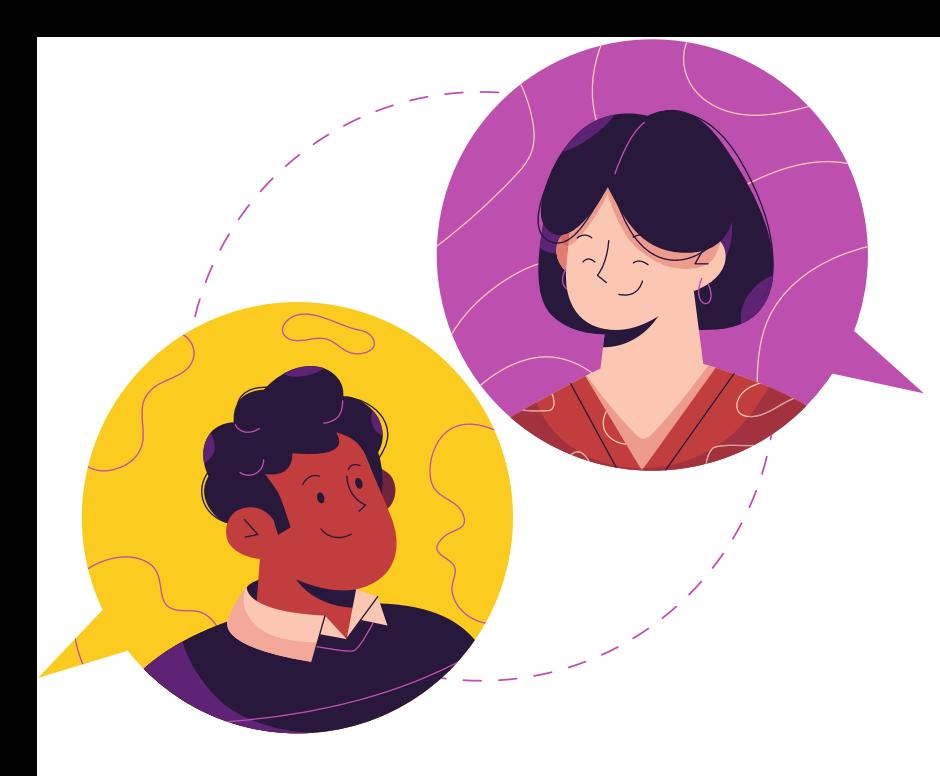

# Le rôle de parent dans le projet de son enfant

- P r o p o ser
- Echanger
- Ou v r i r

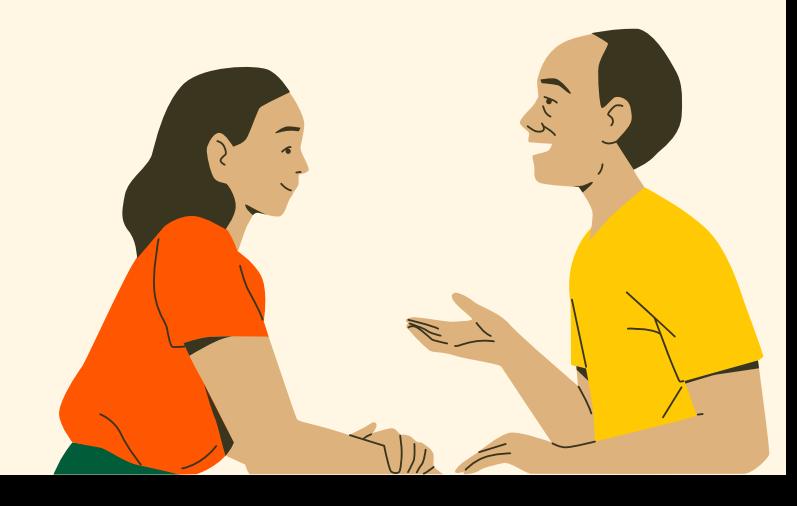

**17 JANVIER-3 AVRIL**

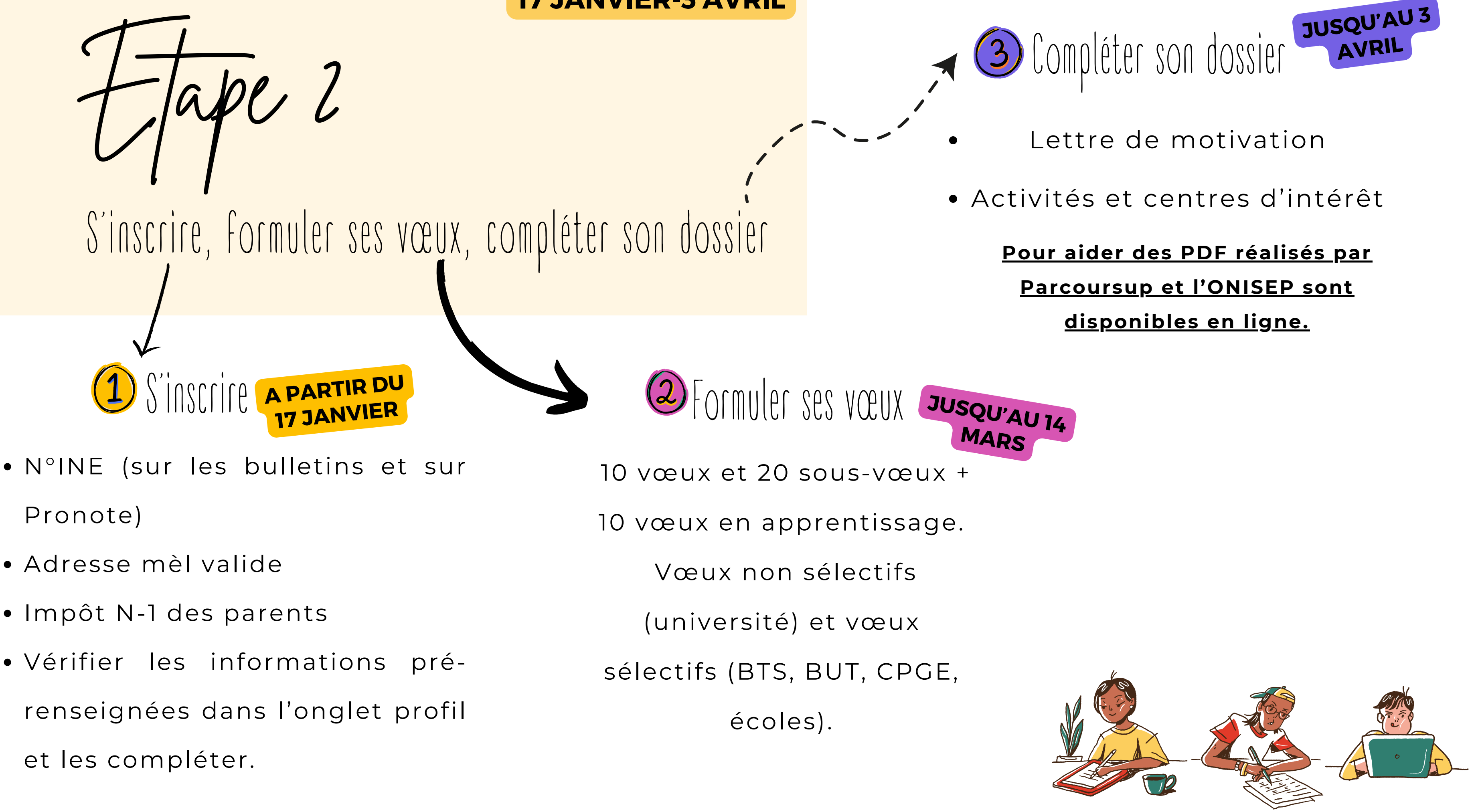

- 
- 

- 
- 

## **30 mai**

- Consulter les réponses dans son dossier
- Les propositions arrivent au fur et à
	- mesure et en continue
- Répondre à chaque proposition en
	- respectant le délai indiqué

Consulter les réponses et faire ses choix Etape 3

**30 MAI-12 JUILLET**

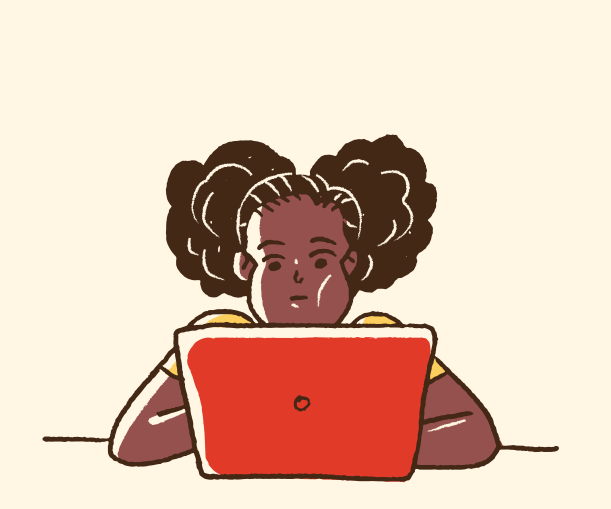

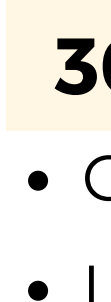

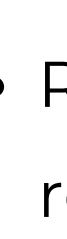

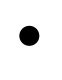

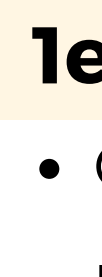

## **11 juin**

- Ouverture phase complémentaire :
	- possibilité de 10 nouveaux vœux sur places
	- vacantes si pas encore eu de réponse
	- positive

#### **1er au 3 juillet**

- Classer ses vœux en attente par ordre de
	- préférence

## **12 juillet**

• Fin de la phase principale

## **12 septembre**

Fin de la phase complémentaire

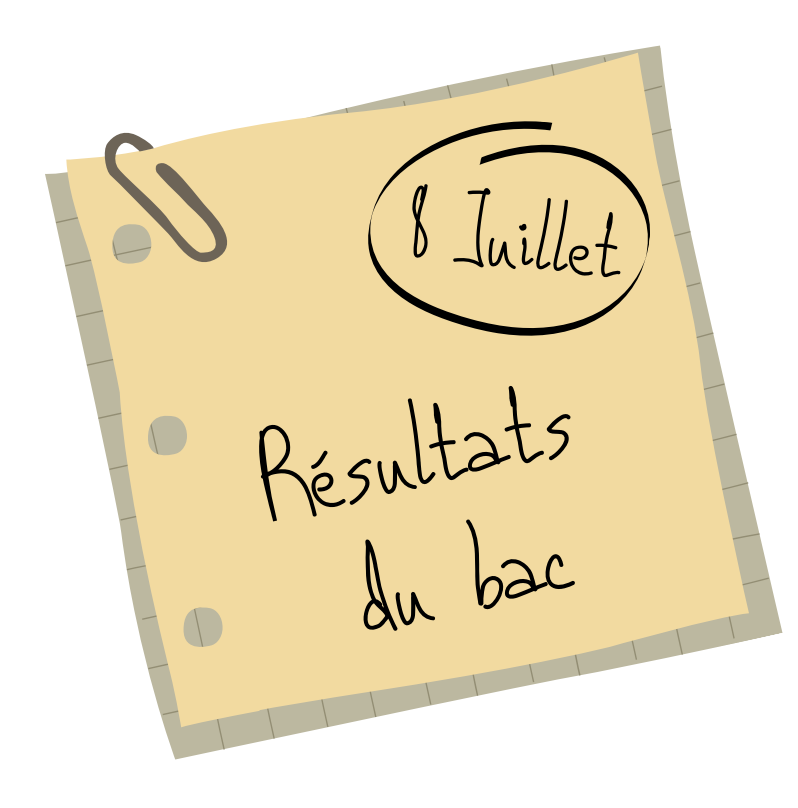

## 01

Les aides financières

Quelles aides financières pour les études supérieures ? Bourses/logement/mobilité

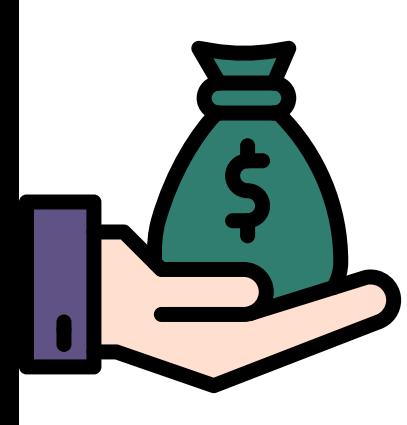

#### **LA BOURSE ET LE LOGEMENT**

#### LES AIDES DU DÉPARTEMENT 02 ET DE LA RÉGION

#### **LA MOBILITÉ** 03

## LE DOSSIER SOCIAL ETUDIANT (D.S.E. )

Le D.S.E. permet de bénéficier d'une bourse et/ou d'un logement étudiant. Documents à fournir : déclaration sur les revenus, RIB au nom et prénom de l'élève

> dans le D.S.E., 6 vœux maximum (2 vœux par Cocher la case « demande de logement » secteur sur 3 secteurs différents)

S'inscrire en ligne entre 1er Mars et 31 mai [https://www.messervices.etudiant.gouv](https://www.messervices.etudiant.gouv.fr/envole/) [.fr/envole/](https://www.messervices.etudiant.gouv.fr/envole/)

# Bourse et logement

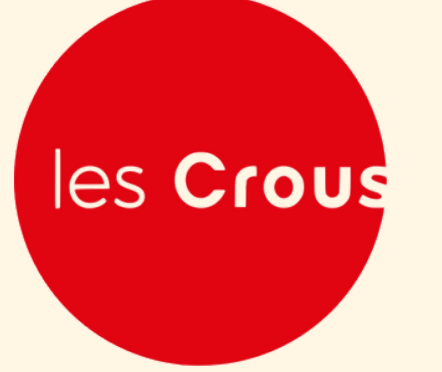

Aides financières en fonction type de résidence

:

- Résidence Crous : attestation d'aide au logement remplie et remise au gestionnaire. L'étudiant paie uniquement sa part qui lui reste à charge.
- Bailleur privé : l'étudiant fait une demande auprès de la CAF www.caf.fr

*Pour trouver un garant, VISALE offre aux étudiants une caution locative gratuite. www.visale.fr*

Simulateur de bourse : https://simulateur.lescrous.fr

Le statut de boursier donne droit à l'exonération du paiement des frais universitaires dans les établissements publics

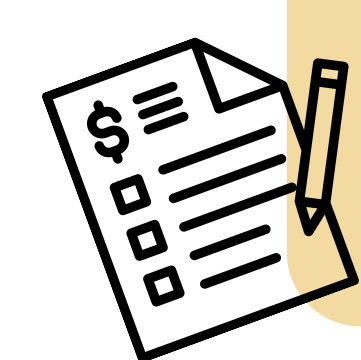

Le montant varie en fonction des critères : 1745€ à 7000€ par an.

#### **LA BOURSE**

#### **LE LOGEMENT**

Prise en charge d'un billet allerretour à 50% pour les non boursiers et 100% pour les boursiers par année universitaire pour les étudiants outre-mer

# La mobilité

#### **WWW.LADOM.FR**

L'association Papang'outre mer peut vous aider dans vos démarches administratives en lien avec la mobilité.

> **https://regionreunion.com/aidesservices/article/guichet-jeunes**

- 
- 
- 

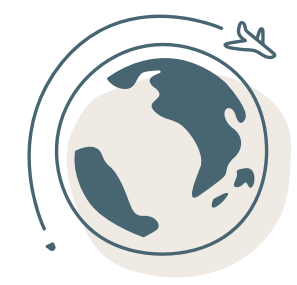

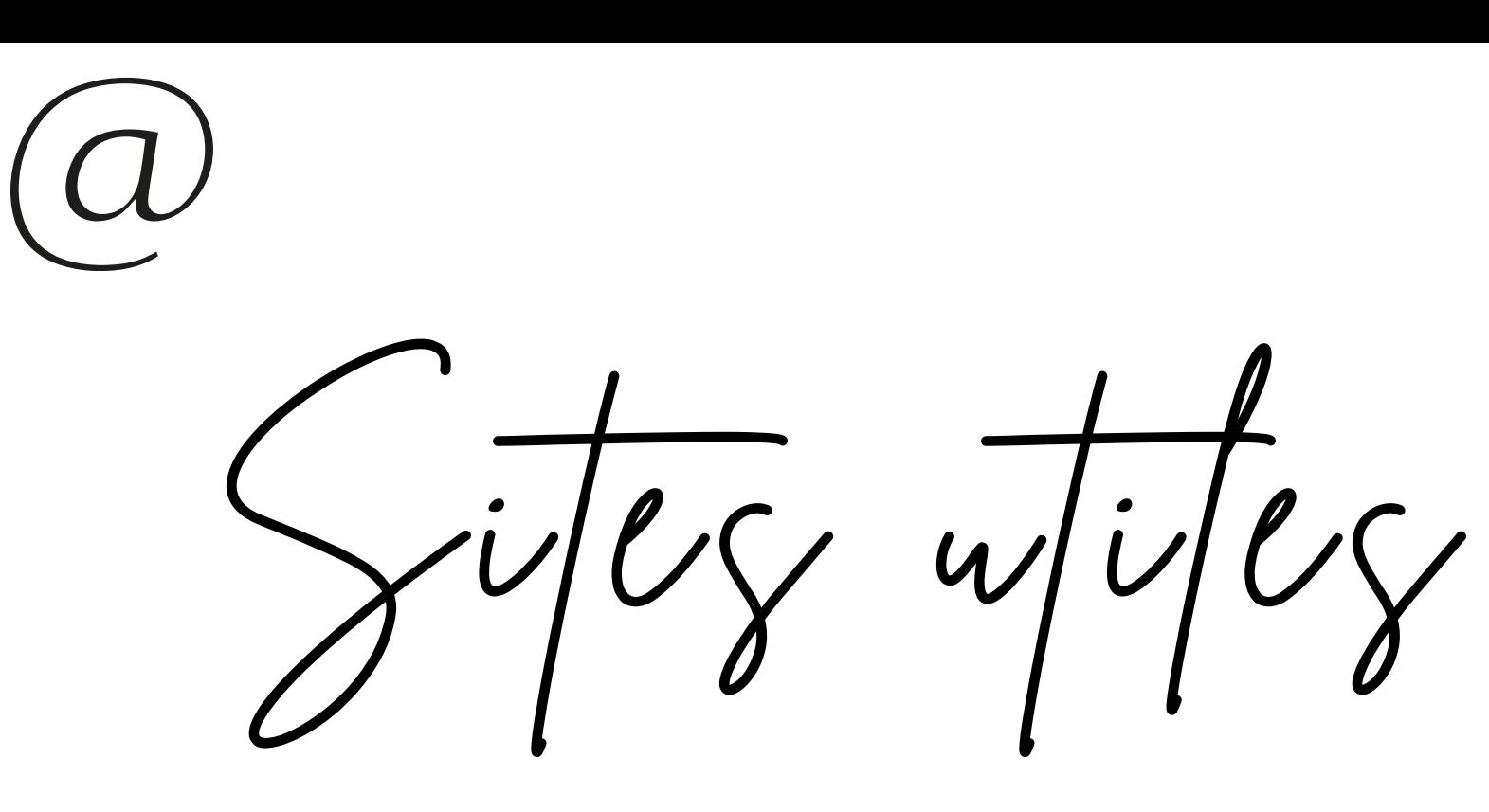

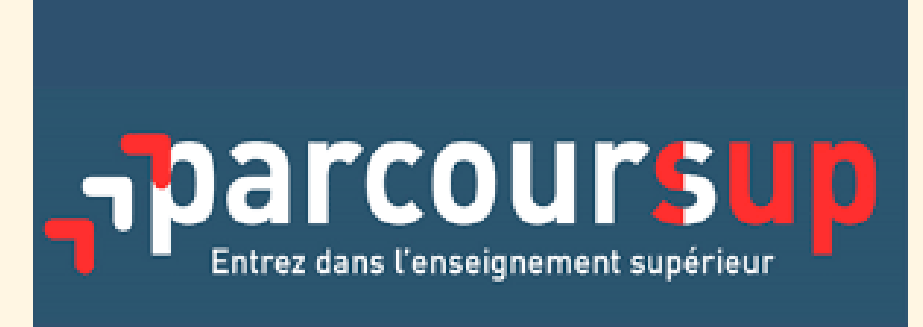

#### **[PARCOURSUP](https://www.parcoursup.fr/) [JEUNE](https://jeunes360.re/) 360**

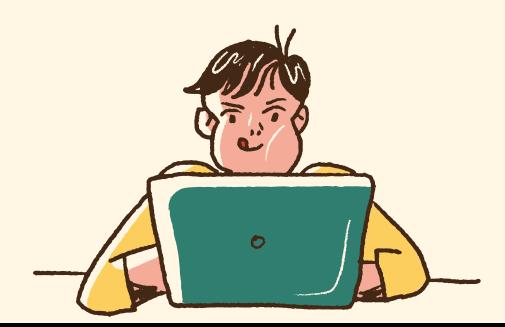

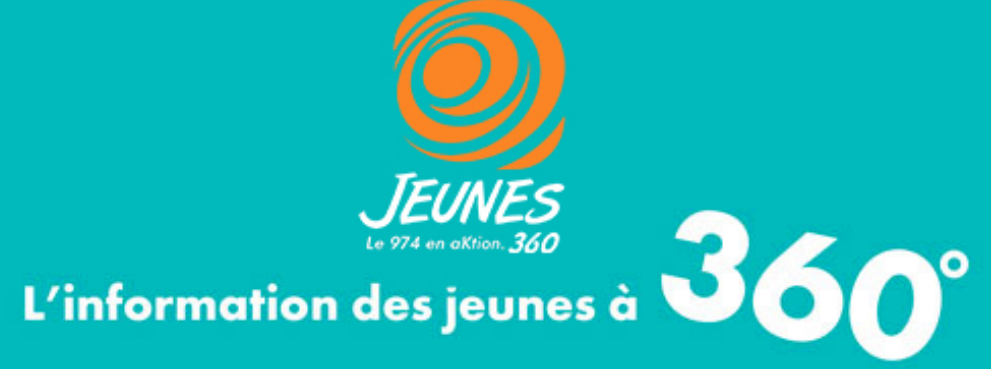

Personnes ressources et contacts

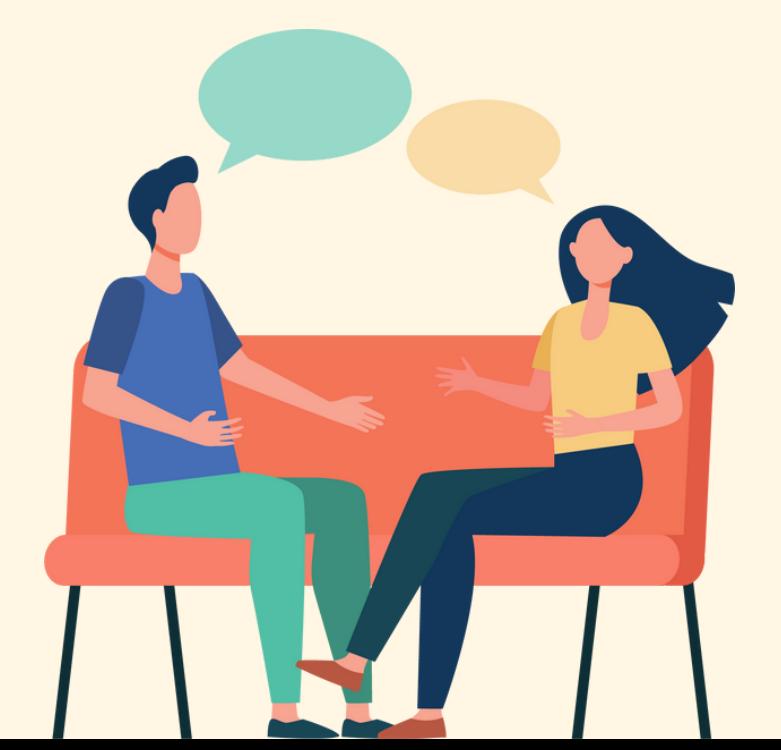

#### 331 rue Saint Louis  $\infty$

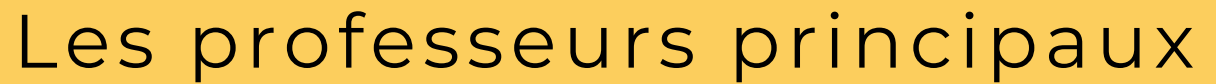

#### **Au CIO de Saint Paul**

#### 97460 Saint Paul

#### **Prendre RDV au: 0262.22.55.86**

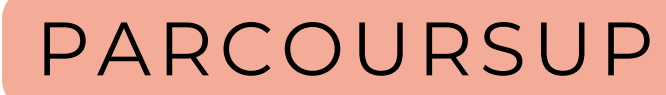

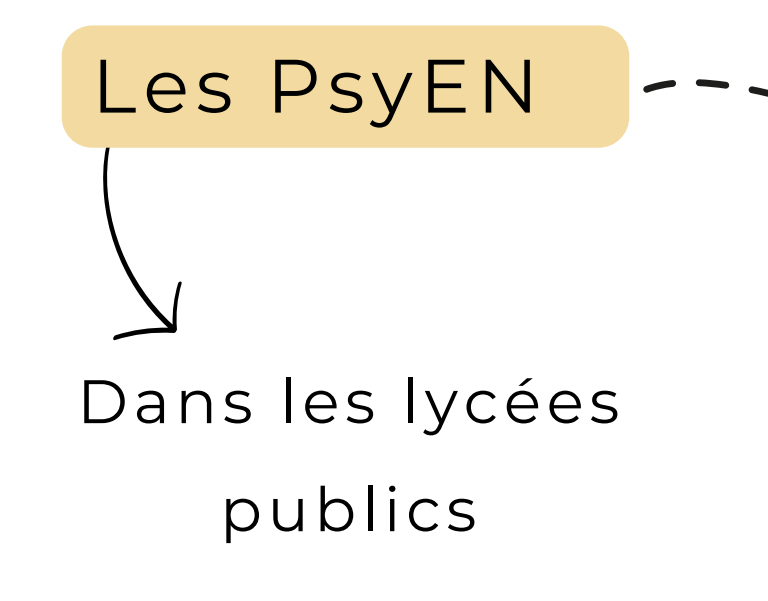

Ouvert pendant les vacances scolaires Fermeture du 20/12/23 au 12/01/24

Rubrique contact F.A.Q. Numéro vert Réunion : 02 62 22 02 04

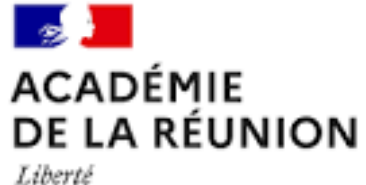

Égalité Fraternité

Mervi de votre  $a$ // $e$ n/von

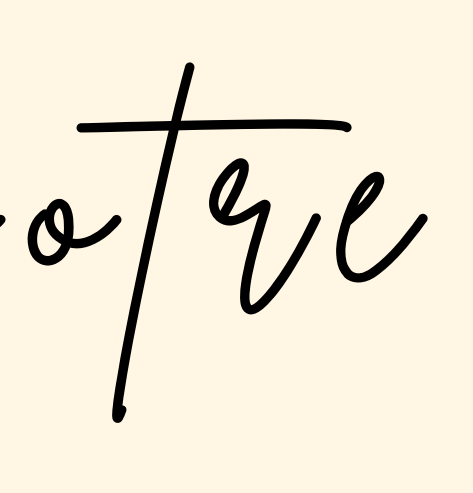